# **bomshell**

*Release 1.0.2*

**Apr 23, 2017**

### **Contents**

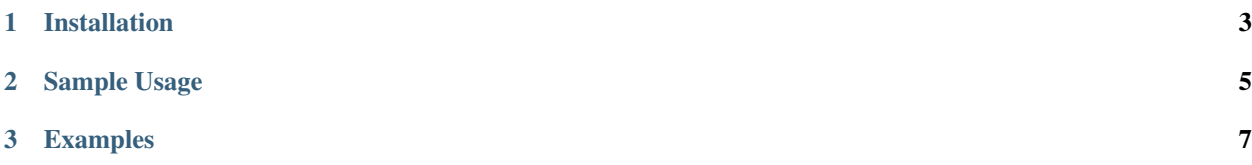

*bomshell* is used to retrieve weather data from the [Australian Bureau of Meteorology's \(BOM\)](http://www.bom.gov.au/) public ftpsite, and display the result in the shell, where it belongs, as God intended it. Not this silly web clownsuit bullshit the kids are all agog about.

*bomshell* retrieves the spatial data from the public ftp site and packs it into a local database. Tools are provided to build and maintain the local database. Queries can be made of the database and the spatial database files. As the tool matures the spatial database will be used to determine the product ID's of reports the user is interested in and those specific products downloaded from the BOM's public ftp site.

# CHAPTER 1

Installation

<span id="page-6-0"></span>pip install bomshell

## CHAPTER 2

#### Sample Usage

#### <span id="page-8-0"></span>*bomshell* command line options

```
$ bomshell
Usage: bomshell [OPTIONS] COMMAND [ARGS]...
 Retrieve weather data from the Australian Bureau of Meteorology
Options:
  --version Show the version and exit.<br>-v, --verbose Level of verbosity of logs
                      Level of verbosity of logs
 -c, --cache-path PATH BOM data cache path, Default:
                        /home/thys/.cache/bomshell
  --help Show this message and exit.
Commands:
 spatial Spatial database management
$ bomshell spatial
Usage: bomshell spatial [OPTIONS] COMMAND [ARGS]...
  Spatial database management
Options:
  -o, --overwrite / --no-overwrite
                                 Overwrite existing spatial data, default is:
                                 False
 --help Show this message and exit.
Commands:
```

```
build Build the local spatial database
csvdump Dump spatial data to csv
fetch Fetch spatial data
sync Sync the local spatial data, overwriting...
tabledump Dump spatial data to table
```

```
bomshell spatial tabledump --help
Usage: bomshell spatial tabledump [OPTIONS]
 Dump spatial data to table
Options:
 -s, --spatial-type [cyclone_areas|fire_districts|forecast_districts|high_sea_
˓→areas|marine_zones|metros|ocean_wind_warning|point_places|radar_coverage|radar_
˓→location|rainfall_districts]
                                choose a spatial type
 -f, --table-format [fancy_grid|grid|html|jira|latex|latex_
˓→booktabs|mediawiki|moinmoin|orgtbl|pipe|plain|psql|rst|simple|textile|tsv]
                                choose a table type
  -help Show this message and exit.
```
## CHAPTER 3

#### Examples

```
$ bomshell spatial tabledump --spatial-type forecast_districts --table-format fancy_
˓→grid
| NSW_PW001 | 1 | Northern Rivers | NSW |
                                                                                 \Delta \omega\leftrightarrow |
---------------------------------------------------------
| NSW_PW002 | 2 | Mid North Coast | NSW |
                                                                                 \omega\leftrightarrow |
    ---------------------------------------------------------
| NSW_PW003 | 3 | Hunter | NSW | NSW |
                                                                                 \Box\leftrightarrow |
---------------------------------------------------------
| NSW_PW004 | 4 | Northern Tablelands | NSW | NSW |
                                                                                 \bar{\omega}\leftrightarrow---------------------------------------------------------
| NSW_PW005 | 5 | Metropolitan | NSW |
                                                                                 \Box˓→ |
         ---------------------------------------------------------
| NSW_PW006 | 6 | Illawarra | NSW |
                                                                                 \omega\leftrightarrow---------------------------------------------------------
| NSW_PW007 | 7 | South Coast | NSW | NSW |
                                                                                 \Box\leftrightarrow---------------------------------------------------------
| NSW_PW008 | 8 | Central Tablelands | NSW |
                                                                                 \omega\leftrightarrow---------------------------------------------------------
```
Current version is 1.0.2